#### Can LWC and PEC be Friends?:

Evaluating Lightweight Ciphers in Privacy-enhancing Cryptography

#### Kalikinkar Mandal<sup>1</sup> and Guang  $Gong<sup>2</sup>$

<sup>1</sup>Faculty of Computer Science, University of New Brunswick, Fredericton, NB E3B 5A3

<sup>2</sup>Department of Electrical and Computer Engineering, University of Waterloo, Waterloo, ON, N2L 3G1, CANADA

October 20, 2020

NIST LWC Workshop 2020, Gaithersburg, USA

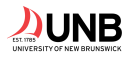

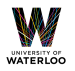

### Outline

1

K ロ > K 레 > K 코 > K 코 > - 코 - Y Q Q O

#### 1. Applications

2. Binary Circuits of LWC Candidates

#### 3. Secure Evaluation

- 2PC computation
- Homomorphic evaluation

#### 4. Summary

Protecting communication: security and privacy of data in transit

- Confidentiality, Authenticity, Integrity

Storage security: encrypted data at rest

- Data security

Enabling computation over encrypted data: Privacy-enhancing cryptographic (PEC) techniques

- Secure multiparty computation (SMPC)
- Fully homomorphic encryption (FHE)
- Zero-knowledge Proofs (ZKPs)

Friendly interface between lightweight ciphers and PEC techniques

## Analytics Outsourcing using FHE<sup>1</sup>

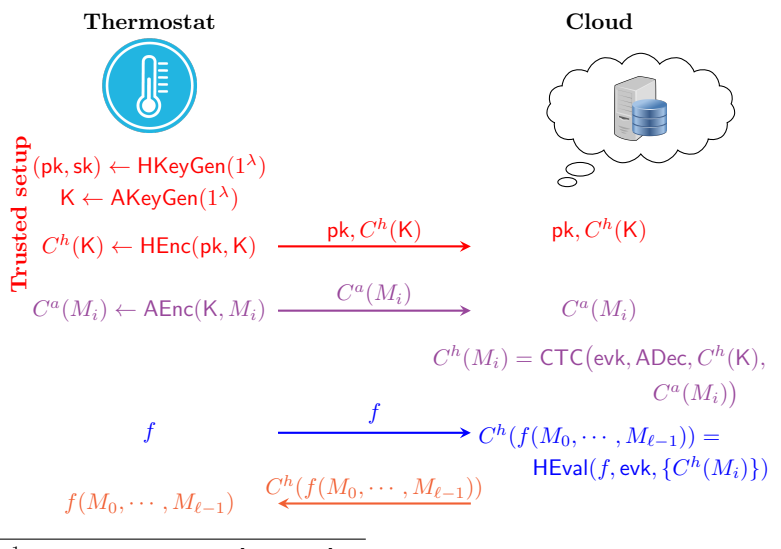

 $\frac{1}{2}$ This protocol is from [MJSC16]  $\qquad \qquad \text{or} \qquad \text{or} \$ 

Sharing IoT data among servers: data safe, single point of failure

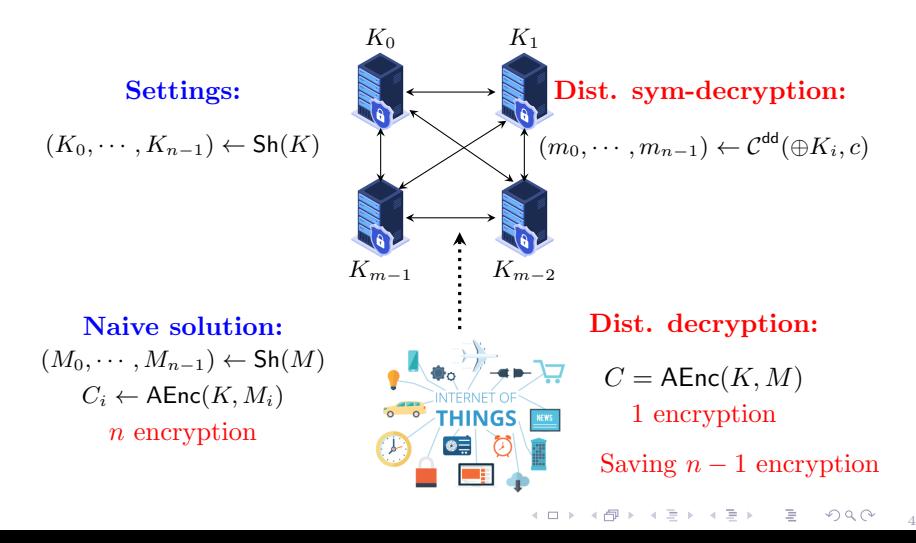

#### Fully homomorphic encryption (FHE) scheme [Gen09]

FHE = (HKeyGen, HEnc, HDec, HEval)

Key generation:  $(\mathsf{pk}, \mathsf{sk}, \mathsf{evk}) \leftarrow \mathsf{HKevGen}(1^{\lambda})$ 

Encryption:  $c \leftarrow \text{HEnc}(\text{pk}, m)$ 

Decryption:  $m \leftarrow \text{HEnc}(\text{sk}, c)$ 

Homomorphic evaluation:

- Add: Add(HEnc(pk,  $m_1$ ), HEnc(pk,  $m_2$ )) = HEnc(pk,  $m_1 + m_2$ )
- Mul: Mul(HEnc(pk,  $m_1$ ), HEnc(pk,  $m_2$ )) = HEnc(pk,  $m_1m_2$ )
- Any function f

$$
\mathsf{HEnc}(f(m_0, \cdots, m_{\ell-1})) \leftarrow \mathsf{HEval}(\mathsf{evk}, f, \{c_i\}_{i=0}^{\ell-1})
$$

- <HomomorphicEncryption.org> is an open consortium to standardize homomorphic encryption
	- industry, government, academia
- Goals
	- Unified and simplified API
	- Clear and understandable security properties
- Some open-source homomorphic encryption schemes [1]
	- HELib, Microsoft SEAL, PALISADE,
	- TFHE/FHEW, HeaAn,  $\Lambda \circ \lambda$ , NFLlib, cuHE, Lattigo

 $2$ <https://homomorphicencryption.org>  $4 \cup 4 \cup 4 \cup 4 \cup 4 \cup 4 \cup 4 \cup 4 \cup 4$ 

## Garbled Circuit [Yao86]

#### Garbler: Garbling a circuit

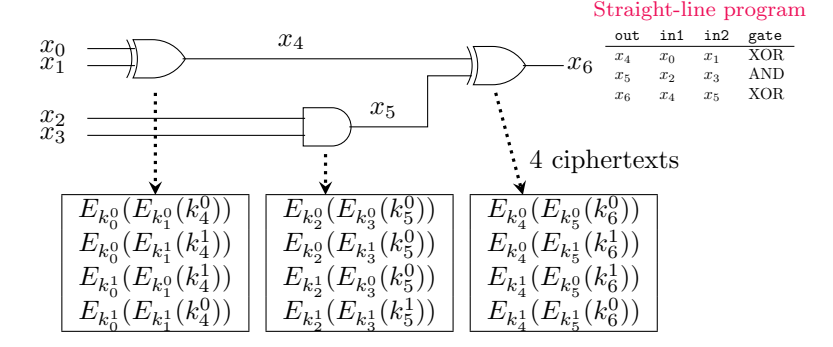

#### Evaluator: Evaluating a garbled circuit

- get correct input layer keys  $(k_i^b)$  using oblivious transfer (OT)

7

**A DIA K A BIA K BIA JE A VOLO** 

- correctly decrypt each garbled gate

#### GC Optimizations: Permute-and-Point [BMR90], Row Reduction [NPS99], Free XOR [KS08], ..., Half Gates [ZRE15]

#### Using Half Gates:

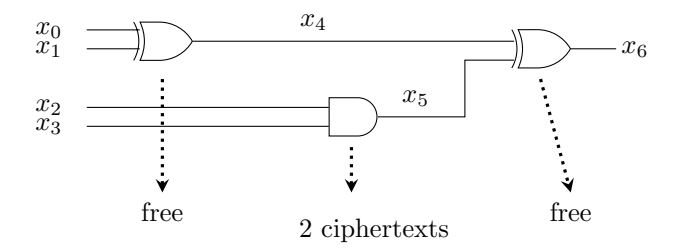

#### # AND in a circuit matters!

9

KID KIRK KEN E DAG

#### Stream ciphers for FHE

• FILP  $[MJSC16]$ , Kreyvium  $[CCF+18]$ , and Rasta  $[DEG+18]$ 

#### Block ciphers for MPC & FHE

• LowMC  $[ARS+15]$ , MiMC  $[AGR+16]$ , GMiMC  $[AGP+19]$ , and MARVELlous [AD18, AABS+20]

#### Hash functions for MPC & ZK Proofs

• GMIMC  $[AGP+19]$ , and MARVELIous  $[AD18, AABB+20]$ , Poseidon [GKR+19]

### Our Results

10

イロト イ団ト イミト イミト ニミー の女の

11

#### Why binary circuits for lightweight ciphers?

- SMPC protocols, FHE schemes, ZK proofs

#### AE core of an AE Scheme: Nonlinear primitive

- Nonlinear primitive + Linear logic for mode
- Underlying permutation is the AE core of a sponge-based AE

#### Different AE cores in round 2 candidates

- 24 different AE cores

## Binary Circuits for LWC Candidates

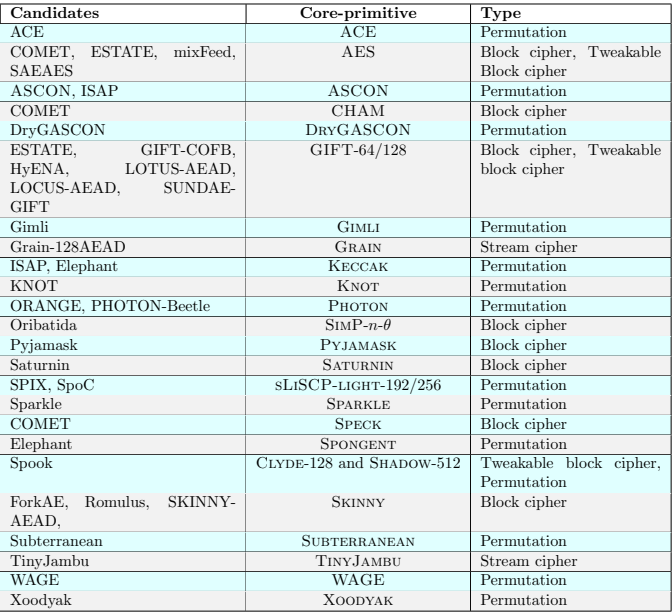

### Binary Circuit Stat of AE Cores

#### Generating Boolean circuits of AE cores -Using the CBMC-GC compiler [FHK+14]

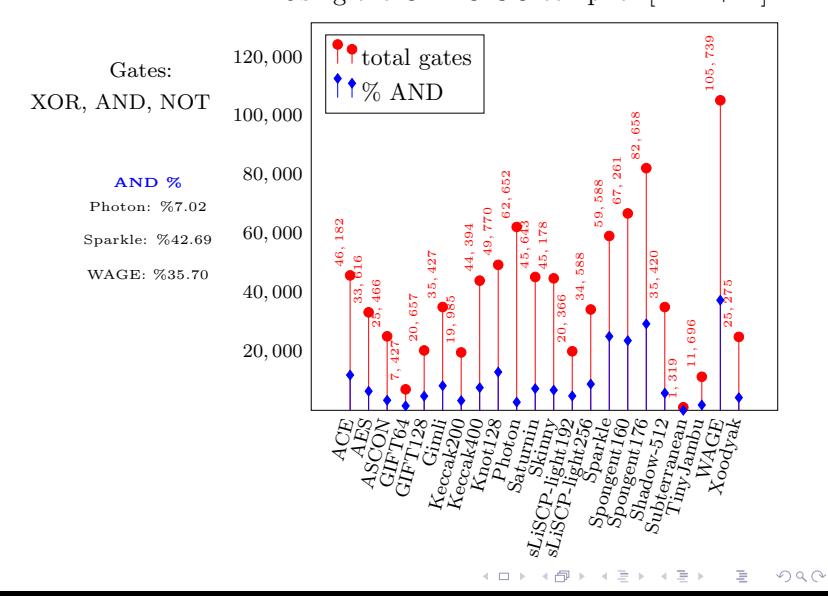

10 H 1 4 M H 1 3 H 1 4 M H 1 + 3 H H + 3 H H + 3 H + 3 H + 3 H + 3 H + 3 H + 3 H + 3 H + 3 H + 3 H + 3 H + 3 H + 3 H + 3 H + 3 H + 3 H + 3 H + 3 H + 3 H + 3 H + 3 H + 3 H + 3 H + 3 H + 3 H + 3 H + 3 H + 3 H + 3 H + 3 H +

#### Task 1: Secure evaluation of AE cores in MPC

- Securely evaluating the AE cores in the two-party computation
- Garbled circuit

#### Task 2: Homomorphic evaluation of AE cores

- Homomorphically evaluating the AE cores using a FHE scheme
- FHE works over binary circuits (e.g., TFHE)

### Our Settings for AE Core Evaluations

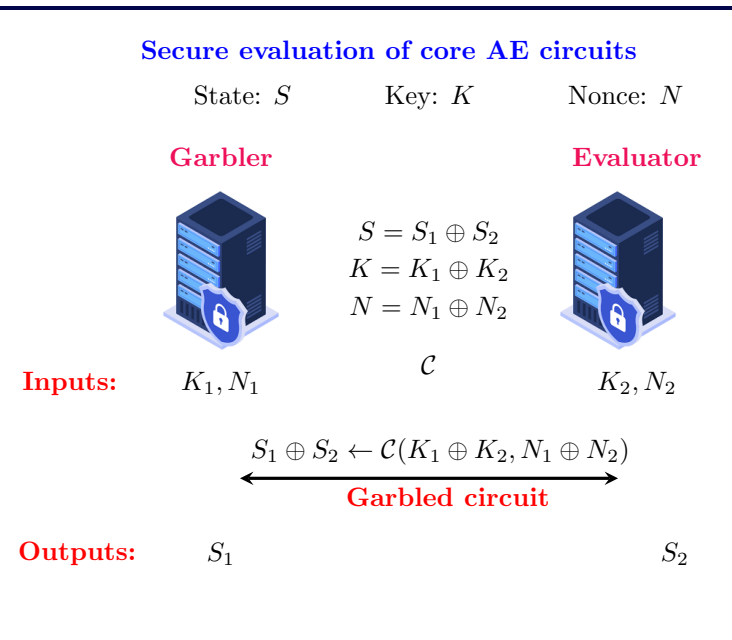

Boolean Message Sharing in Sponge

Functionality: Boolean sharing of message blocks Circuit  $\mathcal{C}^{\text{bms}}(S, R_i, C_i)$ : 1.  $(S_r, S_c) = S \leftarrow \mathcal{C}(S)$ 2.  $RK_i \leftarrow S_r \oplus R_i$ 3.  $M_i^1 \leftarrow R_i$ ,  $M_i^2 \leftarrow C_i \oplus RK_i$ 4.  $M_i \leftarrow M_i^1 \oplus M_i^2 = R_i \oplus C_i \oplus S_r \oplus R_i$ 

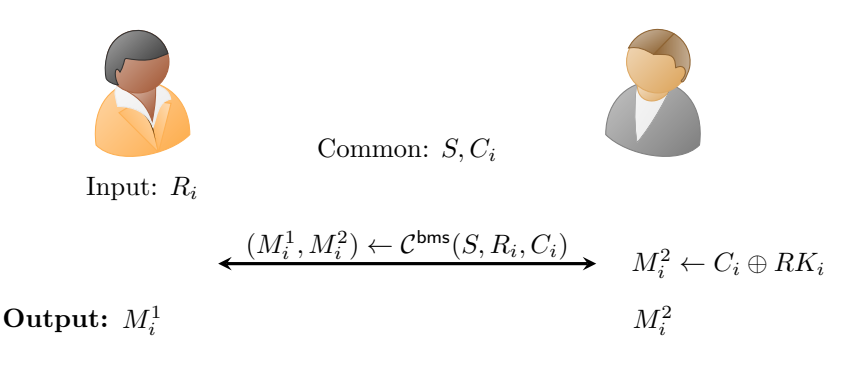

**YOU E KENKENK RINK**  $16$ 

### Boolean Message Sharing in Sponge

Init State:  $S = K||N = S^1 ⊕ S^2$ , Ctxt:  $C = (C_0, \cdots C_{\ell-1})$ Garbler Evaluator

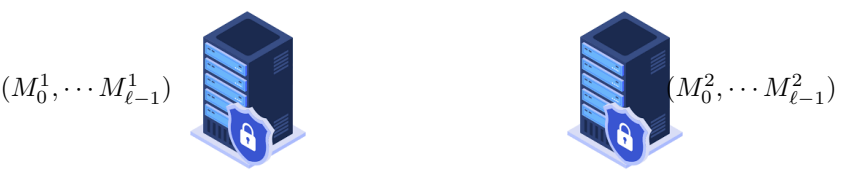

K ロ ▶ (K@) ▶ (X 글 ) (K 글 ) ( ) 글 ()

 $990 - 17$ 

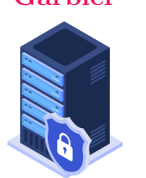

### Boolean Message Sharing in Sponge

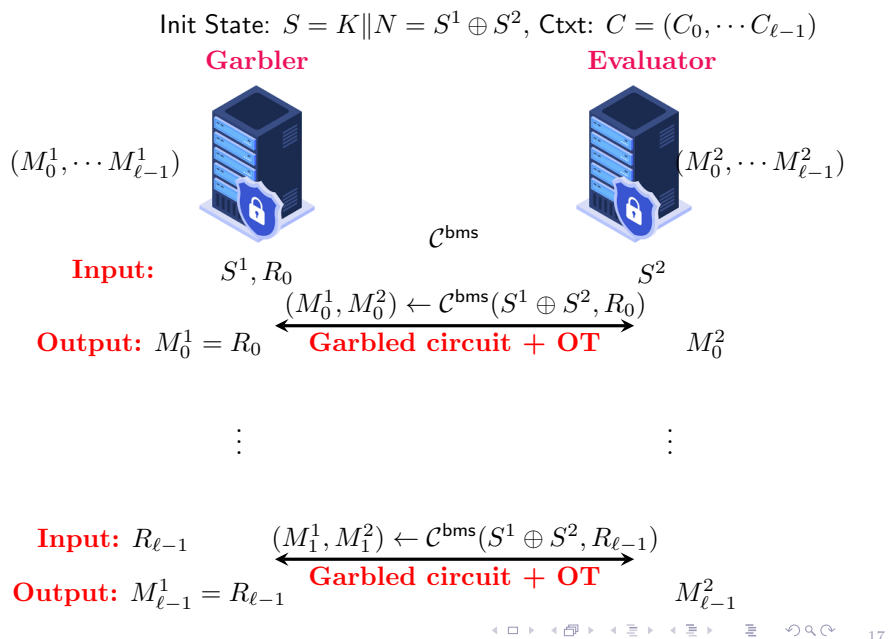

### Experimental Evaluation

#### Settings:

- Considering 2-server settings
- Evaluating AE core circuits
- Use garbled circuit for 2PC computation

#### Implementation:

- Develop a generic implementation in C++ on top of the EMPtoolkit libraries [WMK16]
- Executing codes on a desktop with 3.00GHz Intel Coffee lake CPU, and 32 GB RAM running on Ubuntu 18.04

### Timing for 2PC AE Cores Evaluation

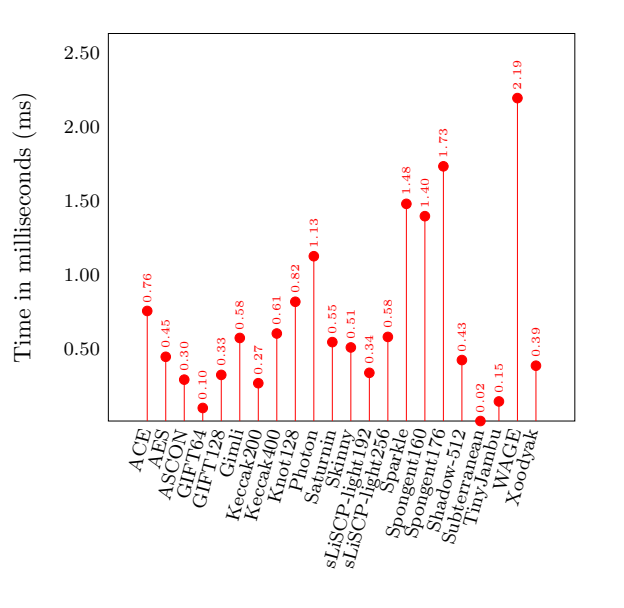

Homomorphic Evaluation of AE Cores

Initialize State:  $(s_0, \dots, s_{b-1}) = S = K||N|$ Encrypted key:  $\text{HEnc}(K) = (\text{HEnc}(k_0), \cdots, \text{HEnc}(k_{n-1}))$ 

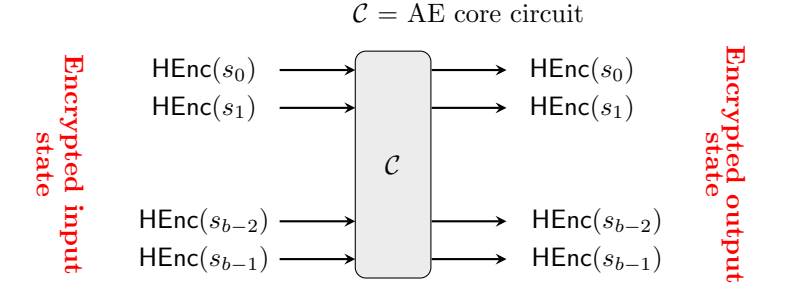

Homomorphically evaluating

**KOD KARD KED KED E VOOR** 20 Homomorphically Evaluating Sponge

State  $S = (S_r, S_c)$  Ctxt  $C = (C_0, \dots, C_i)$  = AEnc $(K, M_i)$ **Compute:** HEnc $(M_i)$  from  $C_i$  where  $C_i = \text{AEnc}(K, M_i)$ 

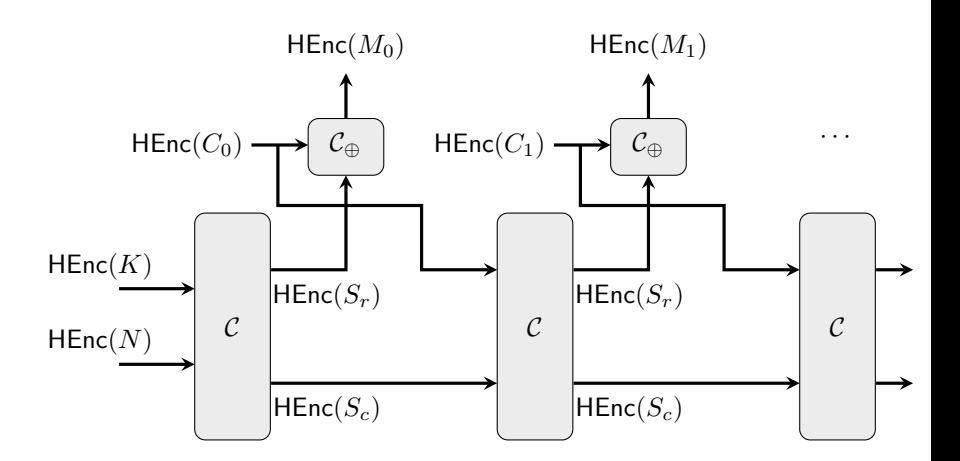

#### Settings:

- Homomorphically evaluating AE core circuits
	- Encrypt input state
	- Obtain encrypted output state
- Use the TFHE scheme [CGGI16]
	- Efficient for Boolean operations such as XOR, AND and OR
	- Gate-level bootstrapping ⇒ circuit depth is not an issue

#### Implementation:

- Develop a generic implementation in C++ on top of the TFHE library
- Executing codes on a desktop with 3.00GHz Intel Coffee lake CPU, and 32 GB RAM running on Ubuntu 18.04

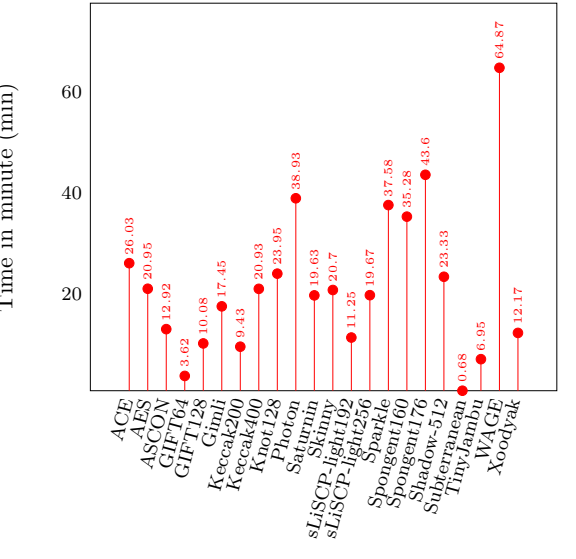

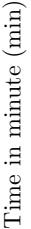

#### Estimating time for individual modes

- Using AE core evaluation cost + linear operation costs from micro-benchmark results

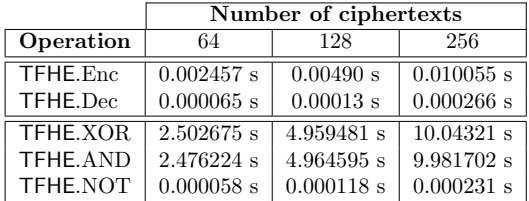

- Secure evaluation of lightweight ciphers for privacy-enhancing cryptographic applications
- Optimized Boolean circuits of some core primitives of NIST LWC round 2 candidates
- Privacy-preserving evaluation of AE core circuits
	- 2PC evaluation: garbled circuit
	- FHE evaluation: TFHE

This work is in progress ...

# Thanks for your attention!

Questions?